\_angleSectionBuilder \_straightSectionBuilder BDSTunnelCavitySectionGenerator

- \_tunnelCavitySectionBuilder

- + BDSTunnelCavitySectionGenerator()
- [+ ~BDSTunnelCavitySectionGenerator\(\)]($classBDSTunnelCavitySectionGenerator.html)
- + tunnelCavitySectionBuilder()
- + tunnelCavitySection()

+ constructTunnelCavitySection()

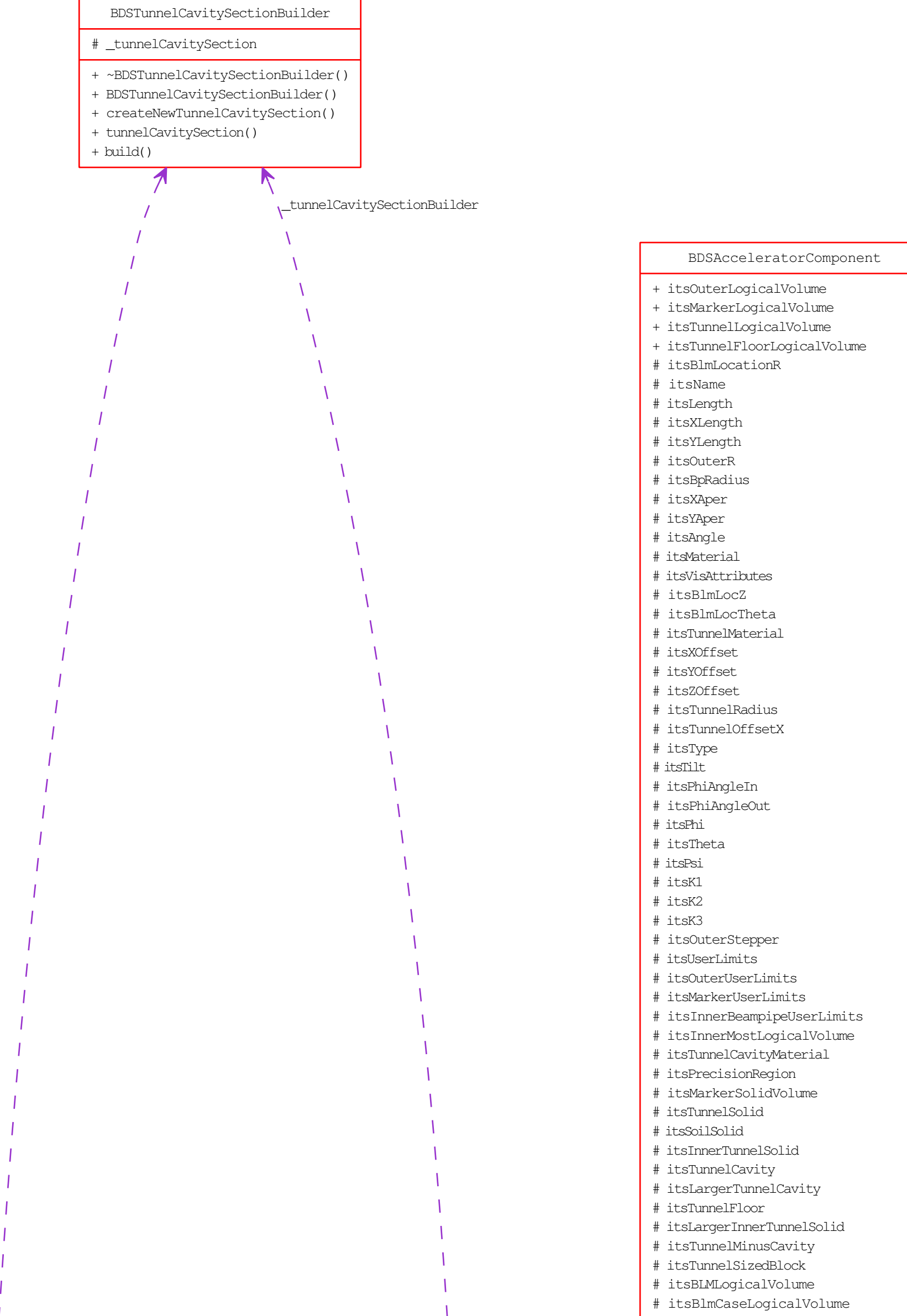

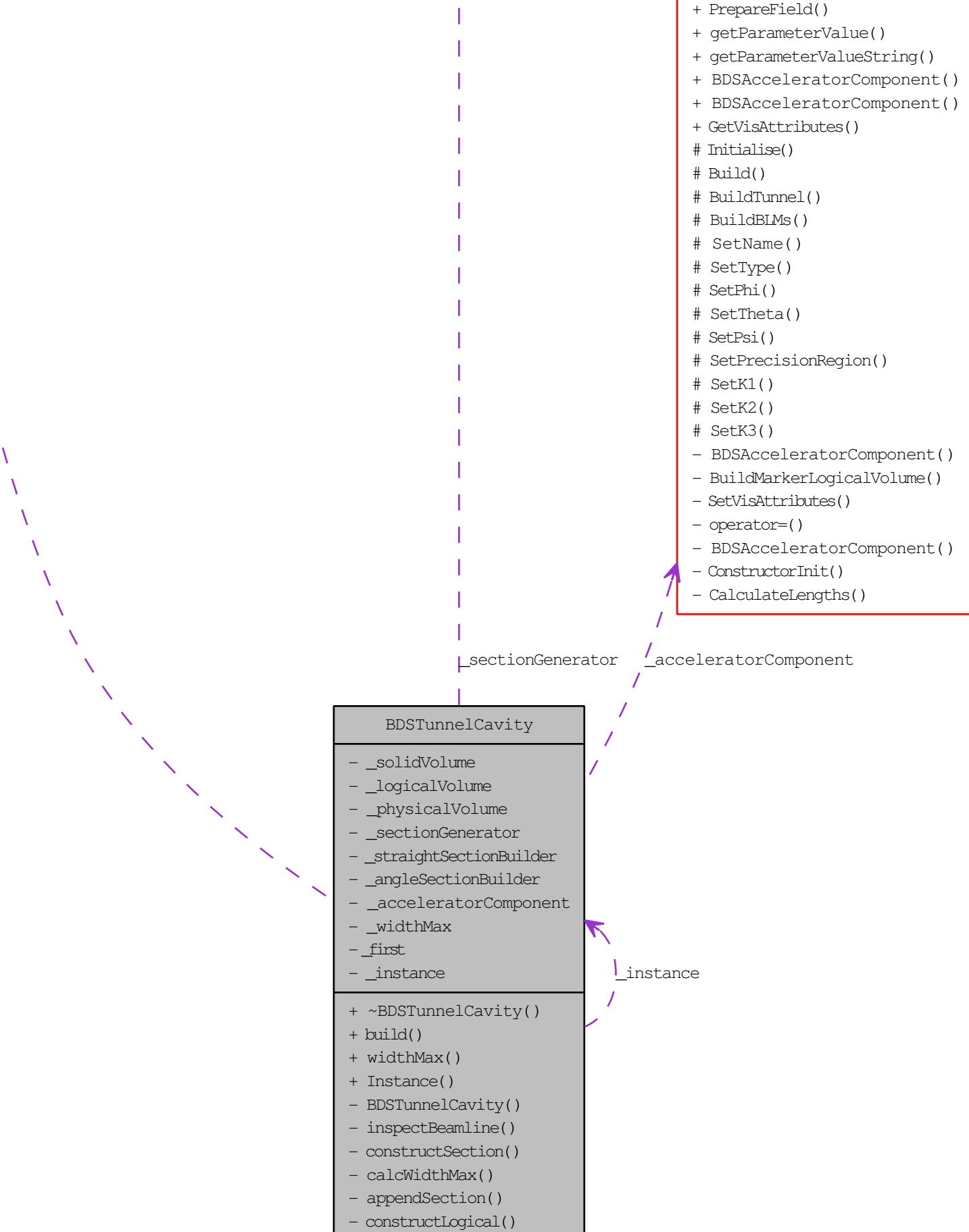

- # itsBLMPhysiComp
- # itsSoilTunnelLogicalVolume
- # itsTunnelCavityLogicalVolume
- [# itsTunnelMinusCavityLogicalVolume]($classBDSAcceleratorComponent.html)
- # itsTunnelPhysiInner
- # itsTunnelPhysiComp
- # itsTunnelFloorPhysiComp
- # itsTunnelPhysiCompSoil
- # itsTunnelUserLimits
- # itsSoilTunnelUserLimits
- # itsInnerTunnelUserLimits
- # readOutLV
- nullRotationMatrix
- tunnelRot
- VisAtt
- VisAtt1
- VisAtt2
- itsBLMSolid
- itsBlmOuterSolid
- itsSPos
- itsCopyNumber
- itsGFlashVolumes
- itsMultiplePhysicalVolumes
- + ~BDSAcceleratorComponent()
- + GetName()
- + GetType()
- + GetPrecisionRegion()
- + GetAngle()
- + GetYLength()
- + GetXLength()
- + GetArcLength()
- + GetChordLength()
- + GetPhiAngleIn()
- + GetPhiAngleOut()
- + GetPhi()
- + GetTheta()
- + GetPsi()
- + GetXOffset()
- + GetYOffset()
- + GetZOffset()
- + GetTunnelRadius()
- + GetTunnelOffsetX()
- + GetAperX()
- + GetAperY()
- + GetK1()
- + GetK2()
- + GetK3()
- + GetRotation()
- + GetPosition()
- + SetTilt()
- + GetTilt()
- + GetMarkerLogicalVolume()
- + GetTunnelLogicalVolume()
- + GetTunnelCavityMaterial()
- + GetBDSEnergyCounter()
- + SetBDSEnergyCounter()
- + GetCopyNumber()
- + GetSPos()
- + SetSPos()
- + SetGFlashVolumes()
- + GetGFlashVolumes()
- + SetMultiplePhysicalVolumes()
- + GetMultiplePhysicalVolumes()
- + SetInnerMostLogicalVolume()
- + GetInnerMostLogicalVolume()
- + GetInnerBPUserLimits()
- + GetUserLimits()
- + GetReadOutLogicalVolume()
	-